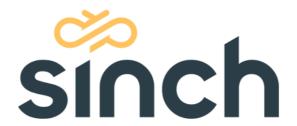

# SMS 365, operator service SS7 Error Codes

Version 6 - Jan 2021

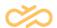

## **Revision History**

| Version | Date     | Author | Description           |
|---------|----------|--------|-----------------------|
| 1.1     | 27.01.21 | SI     | Updated and rebranded |

## **Table of Contents**

| 1 Introduction                                                                       | 2  |
|--------------------------------------------------------------------------------------|----|
| 1.1 General                                                                          |    |
| 1.2 References                                                                       |    |
| 2 Return/Error Codes                                                                 |    |
| 2.1 1st Field: MAP-User-Error (X/0/0/0)                                              |    |
| 2.2 2 <sup>nd</sup> Field: Prov_Err (0/Y/0/0)                                        |    |
| 2.3 3rd Field: Deliv_Fail_Cse (with user_err = 32: SM_delivery_failure (32/0/Z/0)    |    |
| 2.4 4 <sup>th</sup> Field: Ntwk Res (with user err=34:SM Network resource (34/0/0/T) |    |
| 3 Retries                                                                            |    |
| 3.1 Retry Error Codes                                                                | 10 |

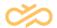

### 1 Introduction

SMS 365 provides one of the most comprehensive SMS interoperability solutions in the world. Regardless of mobile network type (GSM, CDMA, TDMA, iDEN or even Over-the-Top [OTT]), business model, or specific operator requirements, SMS 365 has a solution to fit the changing needs of Person-to-Person Messaging interoperability.

SMS 365 provides two focused solution sets to meet the needs of virtually any operator around the world. While the SMS 365 global interoperability network is fully integrated, the focused concept provides regional and global markets a tailored solution designed for specific business models and technical requirements.

This Error Code Description document focuses on SS7 connectivity error codes.

#### 1.1 General

This document defines the Return/Error Codes produced by the SMS 365 – SS7 protocol upon receipt of a message. This Code will either inform the Originating Operator whether the messages were successfully delivered to the Destination Operator or if it failed due to an error.

#### 1.2 References

1] 3GPP Specification GSM 09.02

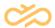

### 2 Return/Error Codes

When an Operator sends a message to the SMS 365, it will return a Code to denote successful or unsuccessful delivery.

The Return/Error Code is composed of 4 fields: X/Y/Z/T. Each field and their combination indicate the type of error.

| Error Code | Description            |  |
|------------|------------------------|--|
| X          | MAP User Error         |  |
| Y          | Provider Error         |  |
| Z          | Delivery Failure Cause |  |
| T          | Network Result         |  |

The MAP User Error is as per GSM 09.02. X/Y/Z/T is a proprietary syntax. Major error codes are:

| Error Code | Description                              |
|------------|------------------------------------------|
| 0/0/0/0    | OK                                       |
| 1/0/0/0    | Unknown subscriber                       |
| 27/0/0/0   | Absent subscriber                        |
| 0/8/0/0    | Time-out – no reply from the SS7 network |
| 32/0/1/0   | SIM card full                            |

SMS 365 only perform retries for customer operators that have chosen Relay Mode as a delivery option. For Transparent Mode, the originating operator performs the retries, not SMS 365. For more information on retries, please refer to Section 3, Retries.

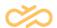

### 2.1 1st Field: MAP-User-Error (X/0/0/0)

This first field (X) can contain different values while all the other fields are set to 0.

**Note:** When X=32 and the other fields are not set to 0, the analysis of the error code differs:

|        | Reference                                      | Description                                                                                                    | Retry |
|--------|------------------------------------------------|----------------------------------------------------------------------------------------------------|-------|
| X = 0  | ОК                                             | Delivery was successful                                                                                                    | No    |
| X = -1 | Unknown User Error                             | Unknown User Error                                                                                                    | Yes   |
| X = 1  | Unknown Subscriber or<br>Destination not Found | Destination Handset Number does not exist in the Numbering Plan.                                                                                                    | No    |
| X = 2  | Unknown Status of Delivery                     | Reception status of SMS is unknown and no acknowledgement of delivery.                                                                                                    | No    |
| X = 3  | User Error                                     | External Operator specific error code.                                                                                                    | No    |
| X = 5  | Unidentified Subscriber                        | <ul> <li>The Origin Number does not exist in the Numbering Plan.</li> <li>On a FWD_SM_MT, the subscriber (identified by the IMSI) snot in the visited MSC.</li> </ul>                    | No    |
| X = 6  | Absent Subscriber SM                           | Absent Subscriber                                                                                                    | Yes   |
| X = 7  | No Response for<br>Outgoing Dialog-ID          | No Response for Outgoing Dialog-ID                                                                                                    | No    |
| X = 8  | No Response from Peer                          | The delivering node has not received a response. The HLR may not be reachable or the subscriber may be roaming in a country where the delivering node does not have a roaming agreement. |       |
| X = 9  | Illegal Subscriber                             | Invalid subscriber.                                                                                                    | No    |
| X = 11 | Teleservice Not<br>Provisioned                 | No SMS Service for this reachable Operator or this Handset                                                                                                    | No    |
| X = 12 | Illegal Equipment                              | Invalid Terminal                                                                                                    | No    |
| X = 13 | Call Barred                                    | Invalid Terminal.                                                                                                    | No    |
| X = 14 | SMS Service is not Reachable                   | No routing exists to destination.                                                                                                    | No    |

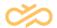

|        | Reference                                        | Description                                                                       | Retry |
|--------|--------------------------------------------------|-----------------------------------------------------------------------------------|-------|
| X = 15 | No SMS service and not reachable                 | Destination is not reachable and SMS service is not available.                    | No    |
| X = 16 | Enabled (but not SMS confirmation)               | No roaming route.                                                                 | No    |
| X = 17 | No route to visited MSC                          | The destination handset is roaming on a network that SMS 365 has no reach.        | No    |
| X = 18 | Localization Service disabled for this ISP       | The requesting ISP is not registered for the localization feature service         | No    |
| X = 19 | "Local Time"<br>service disabled<br>for this ISP | The requesting ISP is not registered for the localization feature service.        | No    |
| X = 20 | Illegal Origin Address                           | Origin address is not recognized.                                                 | No    |
| X = 21 | Facility Not Supported                           | No response.                                                                      | No    |
| X = 22 | User Error                                       | External Operator specific error code.                                            | No    |
| X = 27 | Subscriber Absent                                | The subscriber has turned off his handset.                                        | Yes   |
| X = 28 | Restricted Destination                           | The destination is unreachable or barred.                                         | No    |
| X = 31 | Subscriber Busy                                  | The GSM subscriber is busy for MT-SMS.                                            | Yes   |
| X = 32 | SM Delivery Failure                              | SIM card is full.                                                                 | Yes   |
| X = 33 | Message Waiting List Full                        | Voicemail is full.                                                                | No    |
| X = 34 | System Failure                                   | MSC or PC is not recognized; Temporary congestion of visited MSC.                 | Yes   |
| X = 35 | Visited MSC Congestion                           | MSC Congestion                                                                    | Yes   |
| X = 36 | Unexpected Data Value                            | Unacceptable data value.                                                          | No    |
| X = 37 | Resource<br>Limitation<br>(Congestion)           | Network congestion.                                                               | Yes   |
| X = 38 | Initiating Release Length > 160 characters       | The receiving SMSC or SME does not accept messages with more than 160 characters. | No    |
| X = 39 | No more http sessions available                  | The maximum number of http or SMPP sessions has been reached.                     | No    |

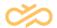

|         | Reference                                           | Description                                                                                                    | Retry |
|---------|-----------------------------------------------------|----------------------------------------------------------------------------------------------------|-------|
| X = 40  | No SS7 Route                                        | No SS7 Route                                                                                                    | Yes   |
| X = 62  | SS7 instead of IP                                   | Localization specific mode                                                                                      | No    |
| X = 63  | SMSMT put in<br>Store & Forward                     | Cannot reach the destination handset, and has stored the message for retry in its « Store & Forward » function. |       |
| X = 64  | SMSMT abandoned on expiration of Validity Period    | Validity period has been reached and abandons.                                                                  | No    |
| X = 65  | Abnormal MAP dialog                                 | A CLOSE_IND has been received without CNF to a request that was sent.                                           | No    |
| X = 68  | "On going"                                          | The "Home SMSC" has accepted the SMS. No known status.                                                          | No    |
| X = 100 | Not authorized end-<br>user entry                   | End-user sending messages when it is not authorized to do so.                                                   | No    |
| X = 255 | Resource Limitation (Congestion) (same as 37) above | Time out on Entry                                                                                               | No    |

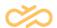

### 2.2 2<sup>nd</sup> Field: Prov\_Err (0/Y/0/0)

This second field (Y) can take different values while all the other fields are set to 0. The error message differs according to the value of the 2<sup>nd</sup> field.

|         | Reference                     | Description                                           |
|---------|-------------------------------|-------------------------------------------------------|
| Y = 0   | ОК                            | Delivery was successful.                              |
| Y = 1   | Duplicated invoke ID          | Duplicated invoke ID.                                 |
| Y = 2   | Not supported service         | Service not supported.                                |
| Y = 3   | Mistyped parameter            | Bad parameter sent to destination network.            |
| Y = 4   | Resource limitation           | Could also be incompatible versions or bad parameter. |
| Y = 5   | Initiating release            | Initiating release.                                   |
| Y = 6   | Unexpected response from peer | Unexpected response from peer.                        |
| Y = 7   | Service completion failure    | Service completion failure.                           |
| Y = 8   | No response from peer         | No response from peer.                                |
| Y = 9   | Invalid response received     | Mandatory parameter missing.                          |
| Y = 255 | Congestion                    | Congestion.                                           |

On any of these provider errors, the Router sends a MAP\_U\_ABORT\_REQ to the protocol to close the dialog that it has opened.

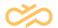

# 2.3 3rd Field: Deliv\_Fail\_Cse (with user\_err = 32: SM\_delivery\_failure (32/0/Z/0)

This third field (Z) can take different values while the first field is set to 32 and the other fields are set to 0. The error message differs according to the value of the  $3^{rd}$  field.

|         | Reference                    | Description                                                                                                    |
|---------|------------------------------|----------------------------------------------------------------------------------------------------|
| Z = 0   | Memory capacity exceeded     | Memory capacity exceeded.                                                                                                    |
| Z = 1   | Equipment protocol error     | Equipment protocol error.                                                                                                    |
| Z = 2   | Equipment protocol error     | Equipment protocol error.                                                                                                    |
| Z = 3   | Unknown service center       | Unknown service center.                                                                                                    |
| Z = 4   | SC congestion                | The number of SMS waiting in the destination SMSC exceeds the maximum number for the destination subscriber which has been unreachable for some time, max = 8 is a typical value                                                                   |
| Z = 5   | Invalid SME address          | Destination Address error. This occurs with SMSCs which restricts the possibility of SMS submission toward existing real subscribers. The SMS was sent to the SMSC with a Destination Address which does not correspond to an existing subscriber. |
| Z = 6   | Subscriber not SC subscriber | Origin Address error. This occurs with SMSCs which allows only their own subscribers to submit SMS-MO to the SMSC.  The SMS was sent to the SMSC with an Origin Address which is not recognized as a subscriber of this network.                   |
| Z = 255 | Congestion                   | Congestion.                                                                                                    |

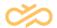

# 2.4 4<sup>th</sup> Field: Ntwk\_Res (with user\_err=34:SM\_Network resource (34/0/0/T)

This fourth field (T) can take different values while the first field is set to 34 and the other fields are set to 0. The error message differs according to the value of the 4th field.

|         | Reference                      |
|---------|--------------------------------|
| T = 0   | PLMN                           |
| T = 1   | HLR                            |
| T = 2   | VLR                            |
| T = 3   | Controlling MSC                |
| T = 4   | VMSC                           |
| T = 5   | EIR                            |
| T = 6   | RSS                            |
| T = 96  | SPAM – Keyword Blocking        |
| T = 97  | SPAM – Repeat Content Blocking |
| T = 99  | SPAM                           |
| T = 255 | Default for congestion issue   |

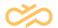

#### 3 Retries

This section outlines and defines SMS 365's retry process which is only applicable to SMS 365 customer operators that are using the Relay Mode for delivery.

Upon receipt and delivery of a message, SMS 365 will return an Error Code to denote successful or unsuccessful delivery. For certain Error Codes, SMS 365 will attempt to deliver the message again – referred to a retry.

- In the Map-Send-Routing-For-SM (SRI) response to the operator, the MSISDN is returned as the IMSI value and the SMS 365 Global Title (GT) is returned as the MSC value.
- If the SRI or Forward-Short-Message (FSM) response from the destination operator contains a permanent error (for example, unknown subscriber), then this error is returned immediately to the customer operator.
- If a temporary error (for example, absent subscriber) is returned, then SMS 365 will store the message and retry it as necessary.
- This is accomplished by first issuing a ReportSM-DeliveryStatus and then resending the message once the AlertServiceCenter message is received from the destination network.

#### 3.1 Retry Error Codes

For customer operators in Relay Mode, SMS 365 performs Retries on the following Error Codes:

|        | Reference                        | Description                                                       |
|--------|----------------------------------|-------------------------------------------------------------------|
| X = -1 | Unknown User Error               | Unknown User Error                                                |
| X = 6  | Absent Subscriber SM             | Absent Subscriber                                                 |
| X = 27 | Subscriber Absent                | The subscriber has turned off his handset.                        |
| X = 31 | Subscriber Busy                  | The GSM subscriber is busy for MT-SMS.                            |
| X = 32 | SM Delivery Failure              | SIM card is full.                                                 |
| X = 34 | System Failure                   | MSC or PC is not recognized; Temporary congestion of visited MSC. |
| X = 35 | Visited MSC Congestion           | MSC Congestion                                                    |
| X = 37 | Resource Limitation (Congestion) | Network congestion.                                               |
| X = 40 | No SS7 Route                     | No SS7 Route                                                      |